\_\_\_\_\_\_\_\_\_\_\_\_\_\_\_\_\_\_\_\_\_\_\_\_\_\_\_\_\_\_\_\_\_\_\_\_\_\_\_\_\_\_\_\_\_

## How to watch YouTube Brought to you by

Lisa Schwaiger - HelpDesk Triage and Computer Tech (in MT-403)

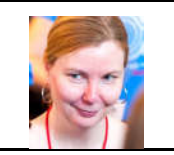

## SITUATION:

I watch YouTube videos some times to learn work-related things. What tips do you have for that, especially to be able to easily "rewind" to something I want to see again.

## SOLUTION:

Here are some keyboard shortcuts that might help:

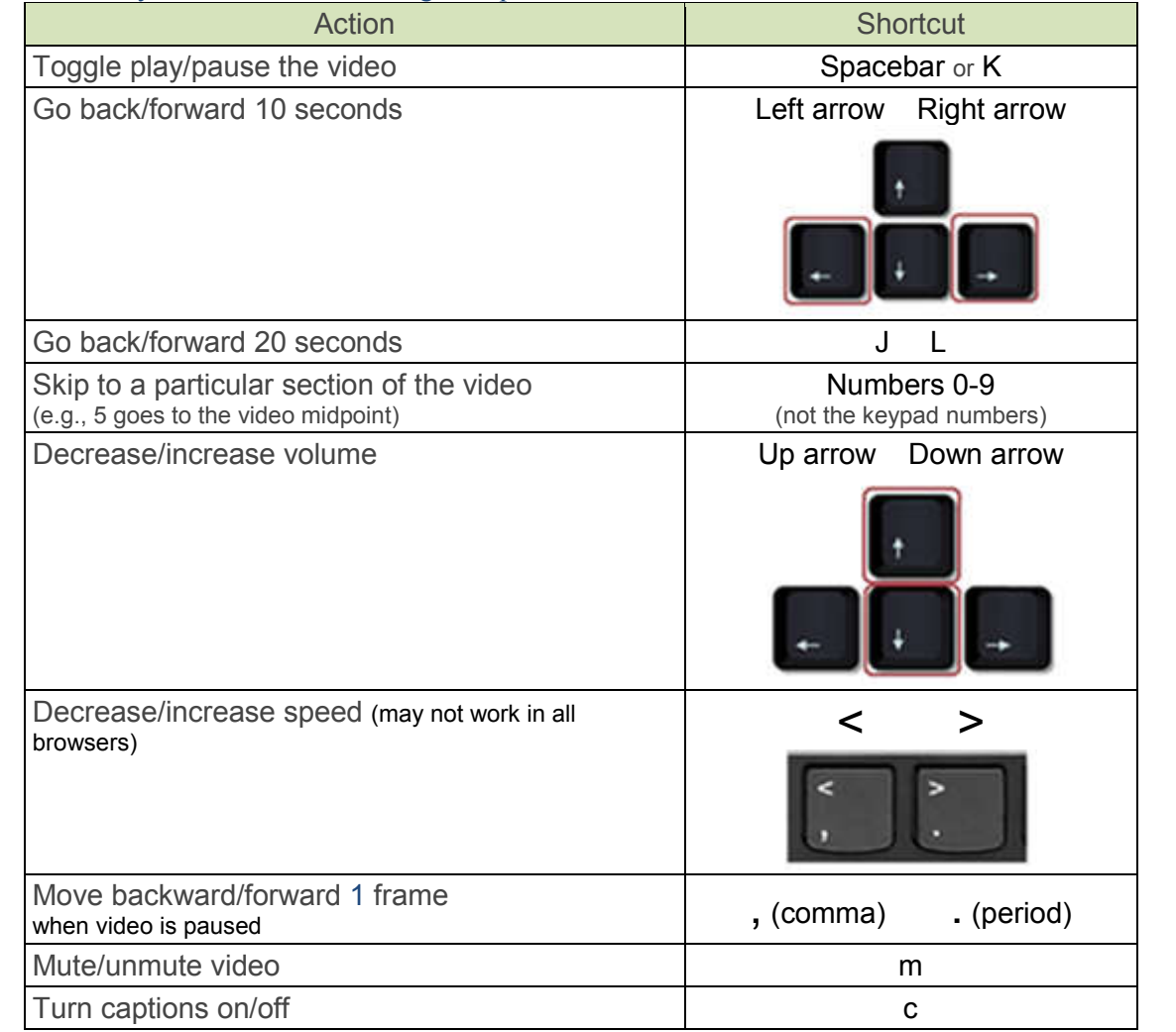

Notes:

- These shortcuts will only work when the video player is the active (in focus) window.
- See a few more here: https://sites.google.com/a/umich.edu/u-m-google-

170816/accessibility/google-keyboard-shortcuts---youtube

Was this helpful? Do you have suggestions for a future Tip of the Week? Do you have any other comments? Let us know at dopmHelp@uabmc.edu

To see an archive of past Tips of the Week: http://www.uab.edu/medicine/dopm/help/totw